# **Economic Indicator Database Visualizations**

- Customizable dynamic charts
- Identify trends by industry over time
- Available for all 13 Economic Indicators
- Export charts as pdf, jpeg, or png files

Create bar, line, and scatter plot charts for either seasonally adjusted or not seasonally adjusted data (where applicable). You can also add error lines to your charts to display Confidence Intervals.

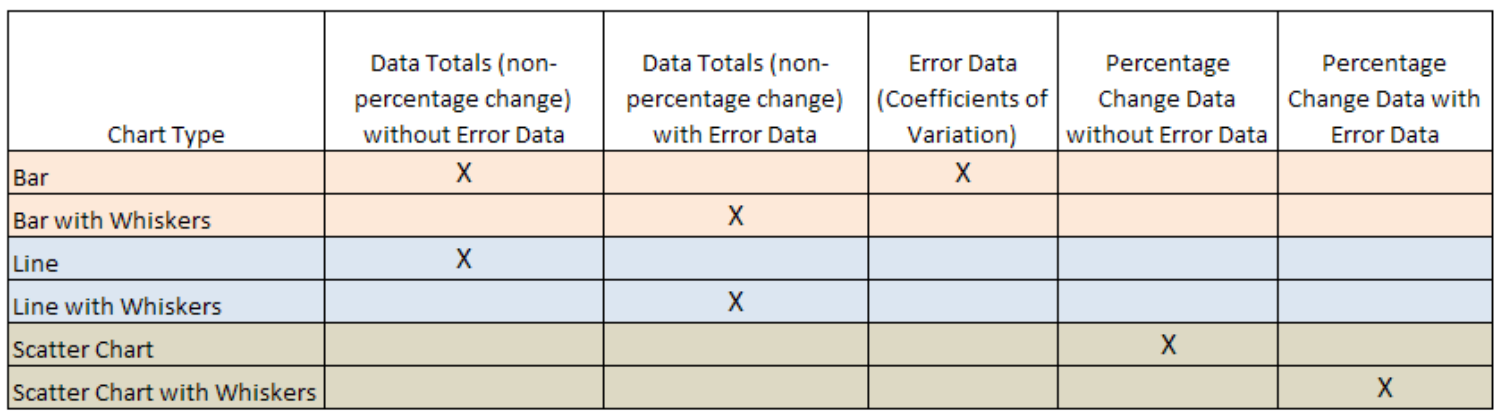

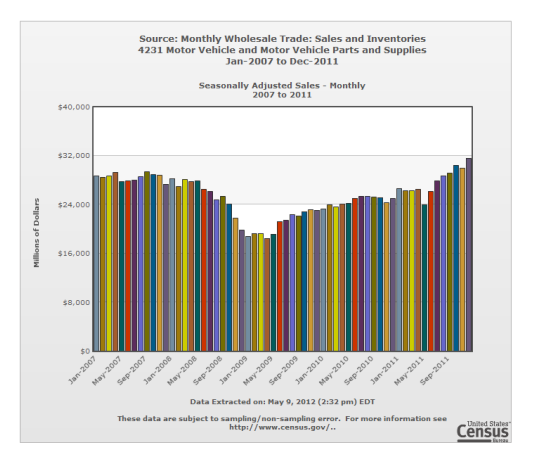

Please send comments to **sssd.econ.data@census.gov**

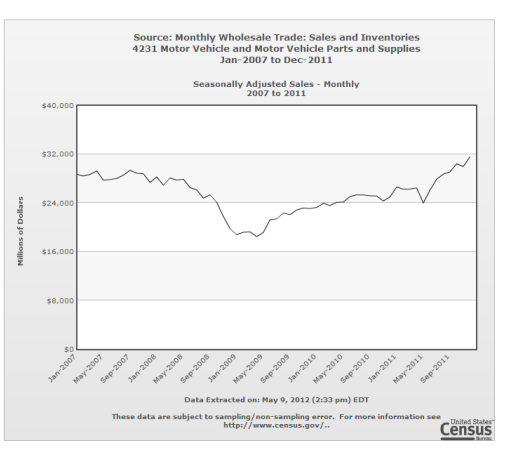

## Bar Charts **Line Charts Charts** Scatter Charts

New !!!!!

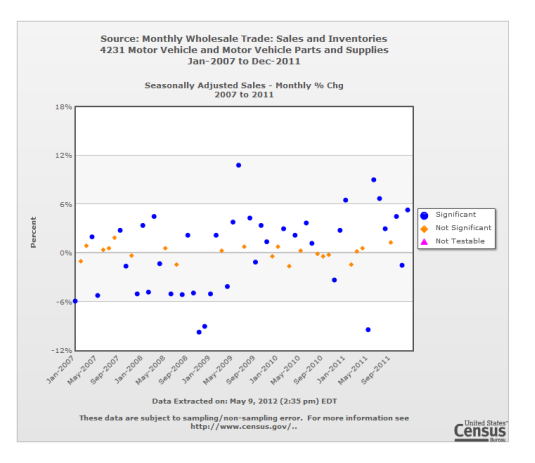

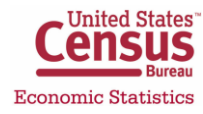

## **Bar Charts**

### **Without Error Lines With Error Lines**

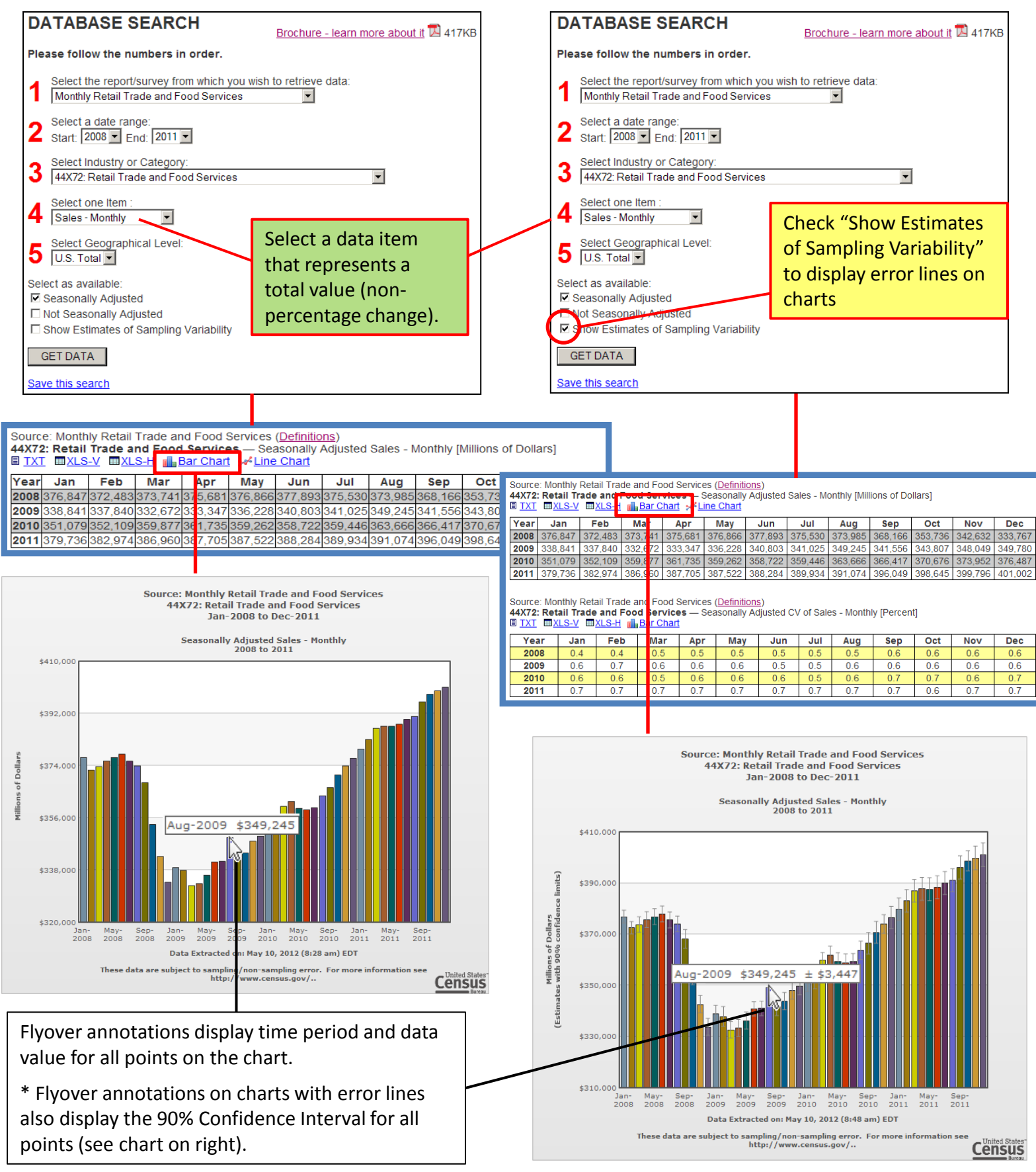

Please send comments to **sssd.econ.data@census.gov**

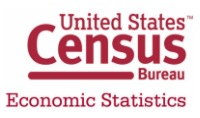

## **Line Charts**

### **Without Error Lines With Error Lines**

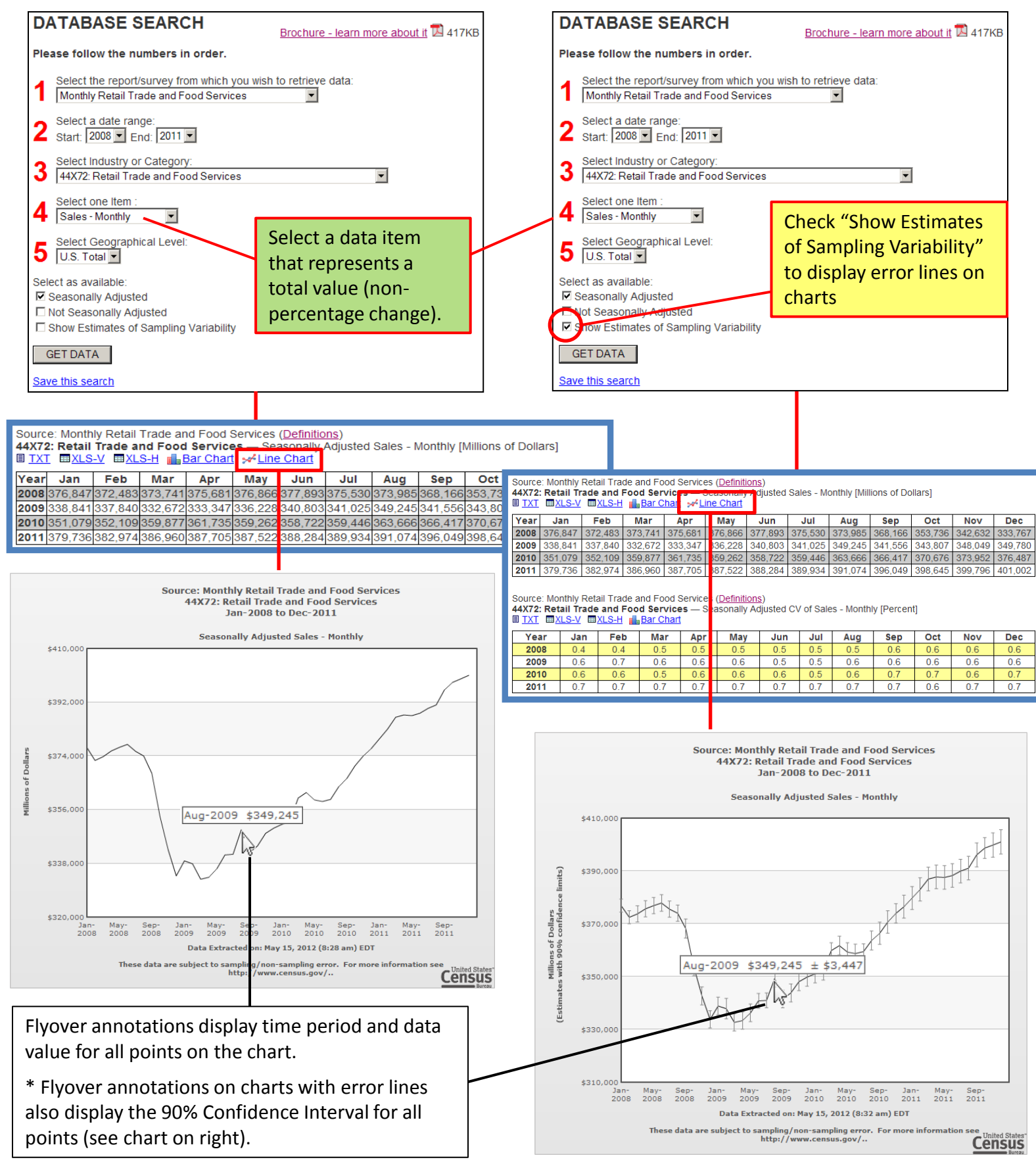

Please send comments to **sssd.econ.data@census.gov**

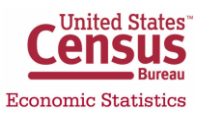

## **Scatter Charts**

### **Without Error Lines With Error Lines**

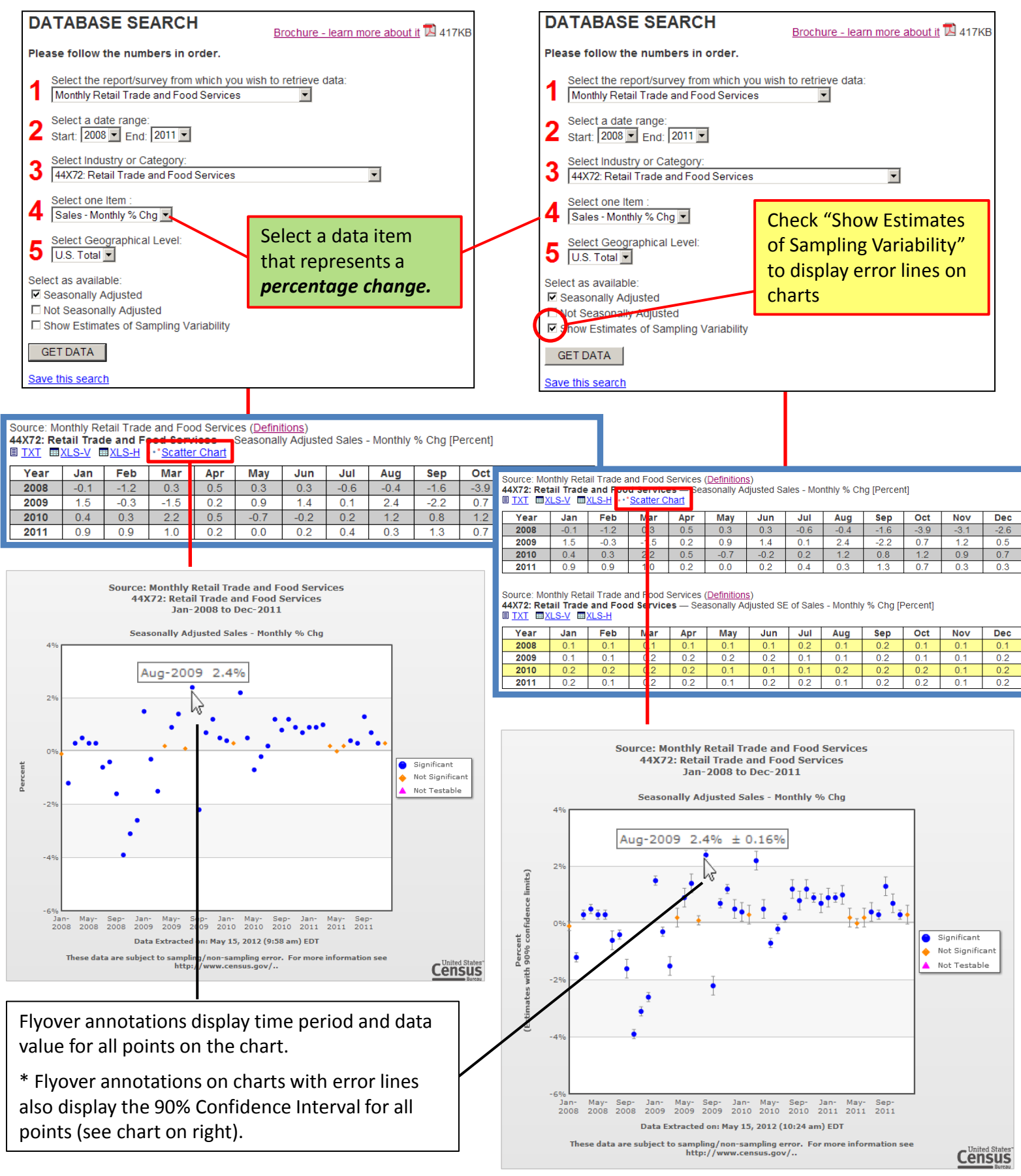

Please send comments to **sssd.econ.data@census.gov**

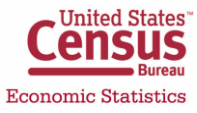